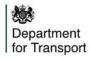

## How do I get API credentials?

Follow this simple, 4 step process to acquire API access to Street Manager.

| Step 1                                                                                    | Step 2                                                 | Step 3                                         | Step 4                         |
|-------------------------------------------------------------------------------------------|--------------------------------------------------------|------------------------------------------------|--------------------------------|
| <b>Promoter</b> : Admin user creates generic API email address                            | An admin user will then provide                        | An activation email will be sent               | You now have:                  |
| (e.g. <u>api-promoter@provider.co.uk</u> ) because                                        | the generic email address(es)                          | to the generic email address(es).              | - <b>Access key</b> = generic  |
| organisations may have numerous users via API.                                            | with API access - see the admin                        | You will be given <b>30 days</b> to            | email address                  |
| Highway Authority: Admin user creates 2 generic API                                       | functionality guidance <u>video</u> on how to do this. | activate the account and change                | - <b>Secret</b> = new password |
| email addresses                                                                           |                                                        | the temporary password.                        | You can now pass the           |
| (e.g. <u>api-promoter@provider.co.uk</u>                                                  |                                                        | If you do not activate the                     | credentials over to your       |
| and <u>api-HA@provider.co.uk</u> ) because HAs have the                                   |                                                        | password within 30 days, the                   | API provider so they can       |
| ability to raise and approve works. You will not be given                                 |                                                        | password will expire and the                   | set up the API                 |
| the ability to do this on one account.                                                    |                                                        | admin of the organisation will                 | connection.                    |
| Please ensure these emails are valid so that you are able to receive an activation email. |                                                        | need to remove the user and invite them again. |                                |

- Key considerations:
  - One API account per system (do not share API user credentials for multiple systems)
  - As an HA, you will need separate promoter and HA API accounts
  - Use generic email addresses for API accounts (e.g. api-promoter@organisation.uk, not john.smith@organisation.uk)
  - Test users are allowed on Sandbox, but not on Production